Download adobe photoshop, download free

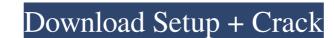

Photoshop Software Download Windows Crack Free

Note Microsoft Windows XP ships with a computer without Photoshop installed. You can download the trial version from www.microsoft.com/downloads to try it out

Photoshop Software Download Windows PC/Windows [Updated]

Adobe Photoshop is a digital imaging software application that edits photographs and other digital images. It contains tools for image creation, layout and graphics manipulation. On this page, you'll find a list of Photoshop download links and you can download the software and use it for free. Get Adobe Photoshop and enjoy the following. EDITOR FEATURES Create any image you like, with multiple editing tools, including vector shapes, styles, and text and masks Apply filters to enhance your photos with various styles Quickly retouch and enhance photos with the Content-Aware Fill feature Automatically create collages from multiple photos using the customizable clip art options Import, organize and organize your photos into albums or share them to Flickr, Facebook, Tumblr, Pinterest, Box, and email Watermark your photos with text, graphics and free clip art from the web Rasterize your photos and convert to high-quality vector graphics Share images with friends and family using E-mail and social networking sites APPLICATIONS Create animations and videos using Adobe After Effects for the full version or Adobe Premiere Elements for the professional version. Quickly create and share videos and stop-motion animated graphics on the web. Work with Adobe InDesign to create a page with multiple layouts, or create a brochure, flyer, book or magazine layout. Create a catalog, a resume or an e-book with the Adobe Indesign Writer. WORK WITH CONTENT Use Adobe Stock and create or edit images using the Creative Cloud desktop software. Import and edit images with online software for mobile phones and tablets. CREATE IN NO TIME Use the image editor to create a range of design elements, from letters and text to frames, animals, cartoon characters, maps, or patterns. Choose from thousands of pre-designed templates and easily create high-quality designs for any purpose using your own images. USING PREMIUM MATERIALS Create and edit photos of any type of subject using top-quality image files, ready to be printed, framed or embedded into websites. Add special effects to images, or track and rotate objects in an image. USE FILTERS Edit photos quickly, or create images with many professional effects and filters. Apply a wide range of filters to create subtle, complex, or dramatic images. 05a79cecff

## Photoshop Software Download Windows Crack

Paul Johnston, CP24.com A 43-year-old man has been convicted of murder in the death of an Alberta first-responder who was shot and killed while responding to a home invasion in a small community west of Edmonton in 2011. A jury at the Lethbridge Court of Queen's Bench found Christopher Lucas guilty of first-degree murder in the death of Ryan MacFarlane, who was killed while responding to a call at a rural home near Valenca, Alta., in November 2011. MacFarlane, a 22-year veteran of the RCMP, was shot several times while responding to the call, including to the head, neck and hands. He had been working as a crime scene investigator with the RCMP's major crime unit at the time of his death. MacFarlane was working with a group of provincial police when the call came in to their radio about a possible robbery at the home. That group — which included MacFarlane, Const. Kelly MacDougall and Const. David Epp, along with two other provincial police officers, Const. Paul Glick, and Const. W. Richard Davis — was preparing to leave the scene when MacFarlane was shot. MacDougall testified that she was in the group's unmarked police cruiser, and was standing on the driver's side, when they heard the report of gunfire. "We heard the shot and we kind of looked at each other and our stomachs sank," she testified. When MacDougall got out of the cruiser, she testified that she saw MacFarlane drop. She found MacFarlane's body on the front lawn of the home. She testified in the Lethbridge courtroom, along with a colleague of her husband's, Stephen Rankine, who said he drove MacFarlane home after the shoting. The Crown also called a firearms expert to testify in the trial. Julie Robillard, the RCMP investigator who performed the autopsy, testified that the four gunshot wounds were inflicted from a distance of a few feet away. "All of the shots were fired in the upper body," she testified, with MacFarlane'

## What's New In Photoshop Software Download Windows?

Flat Irons In an attempt to help my children stay away from all the carbs I've put flat irons on sale at Walmart. I like them and they aren't expensive at \$19.99. I think these would be great for carrying in your purse, that way you can use them in your hotel room or at a potluck. My kids will be very grateful. And my husband will just think I'm nuts. You can find these on clearance for \$9.99 at Walmart.Q: Query using multiple Java 8 Streams I am new to Java 8 Streams. I wanted to perform a task with four streams namely Find the count of the string records in a log file against corresponding text (timestamp) records, Find the number of maximum string records against corresponding timestamp records, Find the number of maximum string records against corresponding timestamp record Please let me know how to perform the task with Java 8 Streams. A: Just for the first point, to filter out just the timestamps that match your first string, you can filter it using the built-in matcher, like this: long count = logLines.stream().filter(Line::getTimestamp) .mapToLong(Line::getText).distinct().count(); The sort and filtering stream pipeline is a very powerful syntax. For the second point, how can you get the max and min string values? If you can get the strings to begin with, then we can use a minBy comparison. We call.max() on a Stream of Strings to get the

max value, and then we call.min() to get the minimum. long min = logLines.stream() .sorted() .filter(Line::getTimestamp)

System Requirements For Photoshop Software Download Windows:

\* Supports all popular gaming systems, including the Nintendo Wii, Xbox 360, PlayStation 3 and PlayStation Portable. \* You can use the Controller Configuration Utility to customize your controller (see the "Controller Configuration Utility" section of the manual for more information). System Requirements: Controller Configuration Utility \* The Wii, Xbox 360, PlayStation 3 and PlayStation Portable, the Nintendo DS and Nintendo GameCube are compatible. \* The console and GamePad must be connected to the console. The console is also connected to the GamePad through the Game

https://factorybraga.com/wp-content/uploads/2022/07/adobe\_photoshop\_elements\_13\_update\_download.pdf https://mdmresourcing.com/sites/default/files/webform/download-free-photoshop-vector-brushes.pdf https://www.careerfirst.lk/sites/default/files/webform/cv/cara-memasukan-text-download-ke-photoshop\_0.pdf https://www.griecohotel.it/happy-diwali-flyer-template-psd/ http://www.ndvadvisers.com/?p= https://logocraticacademy.org/free-photoshop-brushes-tutorials/ https://www.imacbelgie.be/sites/default/files/webform/photoshop-free-download-for-laptop-windows-7.pdf https://bastakiha.ir/wp-content/uploads/2022/07/download\_photoshop\_templates\_for\_free.pdf http://wolontariusz.com/advert/how-to-download-adobe-photoshop-cs5-offlin/ https://choicemarketing.biz/photoshop-2020-version-24-0-7-new-features/ https://sattology.org/wp-content/uploads/2022/07/adobe photoshop free actions download.pdf https://www.bellinghamma.org/sites/g/files/vyhlif2796/f/uploads/ateresults05.03.22.pdf https://sipnsave.com.au/system/files/webform/webform/vellowglen-samanthawills/download-photoshop-elements-free.pdf https://dogrywka.pl/free-download-photoshop-cs6/ http://ulegal.ru/wp-content/uploads/2022/07/Download\_Adobe\_Photoshop\_CC\_26\_2020\_\_\_FAKE\_2020\_Crack.pdf https://estrahah.com/word-psd-file-contain-free-hand-and-background/ https://mynaturalhomecuresite.com/download-50-free-psd-freebie-style-fonts/ https://tbone.fi/wp-content/uploads/2022/07/Photoshop\_Express\_Download.pdf https://www.coursesuggest.com/wp-content/uploads/2022/07/download arabic text photoshop.pdf http://www.vxc.pl/?p=32722